## Devoir Surveillé n˚5 : corrigé

ECE3 Lycée Carnot

10 février 2012

## Exercice 1 (d'après EDHEC 2006)

1. (a) Calculons donc :  $\frac{\partial f}{\partial x}(x, y) = 4x + 2y - 1$  et  $\frac{\partial f}{\partial y}(x, y) = 4y + 2x - 1$ .

(b) Pour déterminer les points critiques, on cherche à résoudre le système  $\begin{cases} 4x + 2y = 1 \\ 2x + 4y = 1 \end{cases}$ . La combinaison  $2L_1 - L_2$  donne  $6x = 1$ , donc  $x = \frac{1}{6}$  $\frac{1}{6}$ , puis en reprenant la première équation  $\frac{2}{5}$  $\frac{2}{3} + 2y = 1$ , donc  $y = \frac{1}{2}$ 2  $\times \frac{1}{5}$  $\frac{1}{3} = \frac{1}{6}$  $\frac{1}{6}$ . Il n'y a donc bien qu'un seule point critique, de coordonnées  $\left(\frac{1}{c}\right)$  $\frac{1}{6}$ ;  $\frac{1}{6}$ 6 .

2. (a) Calculons à nouveau : 
$$
\frac{\partial^2 f}{\partial x^2}(x, y) = 4
$$
;  $\frac{\partial^2 f}{\partial y \partial x}(x, y) = \frac{\partial^2 f}{\partial x \partial y}(x, y) = 2$ ; et  $\frac{\partial^2 f}{\partial y^2}(x, y) = 4$ .

(b) On calcule  $D = 16 - 4 = 12$  qui est ici constant strictement positif, avec  $\frac{\partial^2 f}{\partial \theta^2}$  $\frac{\partial^2 y}{\partial x^2}(x, y) > 0$ partout. Le point critique est donc un minimum local. La valeur de ce minimum local est  $m = f\left(\frac{1}{c}\right)$  $\frac{1}{6}, \frac{1}{6}$ 6  $= 2 \times \frac{1}{20}$  $\frac{1}{36} + 2 \times \frac{1}{36}$  $\frac{1}{36} + 2 \times \frac{1}{36}$ 36 − 1 6  $-1$  $\frac{1}{6} = -\frac{1}{6}$  $\frac{1}{6}$ .

3. (a) Développons : 
$$
2\left(x + \frac{y}{2} - \frac{1}{4}\right)^2 + \frac{3}{2}\left(y - \frac{1}{6}\right)^2
$$
  
\n
$$
= 2\left(x^2 + \frac{y^2}{4} + \frac{1}{16} + xy - \frac{x}{2} - \frac{y}{4}\right) + \frac{3}{2}\left(y^2 + \frac{1}{36} - \frac{y}{3}\right)
$$
\n
$$
= 2x^2 + \frac{1}{2}y^2 + \frac{1}{8} + 2xy - x - \frac{1}{2}y + \frac{3}{2}y^2 + \frac{1}{24} - \frac{1}{2}y
$$
\n
$$
= 2x^2 + 2y^2 + xy - x - y + \frac{1}{6} = f(x, y) + \frac{1}{6}.
$$

- (b) On peut déduire du calcul précédent, puisqu'on a développé une somme de deux carrés, que  $f(x, y) + \frac{1}{6} \geqslant 0$ , autrement dit que  $f(x, y) \geqslant -\frac{1}{6}$  $\frac{1}{6}$  pour tout couple  $(x, y)$ . Comme on a vu que  $-\frac{1}{c}$  $\frac{1}{6}$  était justement la valeur prise par la fonction au point critique, celle-ci est donc un minimum absolu pour la fonction f.
- 4. (a) En posant  $X = e^x$  et  $Y = e^y$ , on constate aisément que  $g(x, y) = f(X, Y)$ . Comme f a pour minimum global  $-\frac{1}{6}$ 1<sup>1</sup>/<sub>6</sub>, on peut certainement en déduire que  $g(x, y)$  ≥ − $\frac{1}{6}$  $\frac{1}{6}$ .
	- (b) La fonction g atteindra la valeur  $-\frac{1}{c}$  $\frac{1}{6}$  (qui sera donc un minimum global) quand  $e^x = e^y =$ 1  $\frac{1}{6}$ , c'est-à-dire lorsque  $x = y = \ln 6$ . La fonction g admet donc un minimum global au point  $(\ln 6, \ln 6)$

## Exercice 2 (d'après ESCP 1986)

1. La fonction h est définie si  $\frac{x+1}{x-1} > 0$ . Un petit tableau de signes :

| $\boldsymbol{x}$ |  |  |  |
|------------------|--|--|--|
| $x+1$            |  |  |  |
| $x -$            |  |  |  |
| $x +$            |  |  |  |

On en déduit que  $\mathcal{D}_h = ]-\infty; -1[\cup]1; +\infty[$ .

2. Le domaine de définition de h est symétrique par rapport à 0, et de plus  $h(-x) = \ln \frac{1-x}{-x-1} +$ 

$$
x = \ln \frac{x-1}{x+1} + x = -\ln \frac{x+1}{x-1} + x = -h(x),
$$
 d'où l'impacté de h.

- 3. On a  $\lim_{x \to +\infty} \frac{x+1}{x-1}$  $\frac{x+1}{x-1} = 1$ , donc  $\lim_{x \to +\infty} \ln \frac{x+1}{x-1} = 0$ , et  $\lim_{x \to +\infty} h(x) = -\infty$ . De même (ou par imparité de h),  $\lim_{x \to -\infty} h(x) = +\infty$ . En 1,  $\lim_{x \to 1^+}$  $x + 1$  $\frac{x+1}{x-1}$  =  $+\infty$ , dont on déduit facilement que lim  $h(x) = +\infty$ . Même calcul en −1<sup>-</sup>, qui donne une limite égale à −∞.
- 4. On peut en fait simplement constater que  $h(x) = -x + \varepsilon(x)$ , avec  $\varepsilon(x) = \ln \frac{x+1}{x-1}$  qui a une limite nulle en ±∞ comme on a déjà pu le constater. Ceci suffit à prouver que la droite d'équation  $y = -x$  est asymptote oblique à la courbe représentative de h en  $+\infty$  et en  $-\infty$ .
- 5. La position relative est donnée par le signe de ln  $\frac{x+1}{x-1}$ . Il faut donc résoudre l'inéquation  $x + 1$  $\frac{x+1}{x-1}$  ≥ 1, qui équivaut à  $\frac{2}{x-1}$  $\frac{2}{x-1} \geq 0$ . La courbe est donc au-dessus de la droite sur  $]1; +\infty[$ , et  $\text{en-dessous sur } ] - \infty; -1[$ .

6. Calculons done 
$$
h'(x) = \frac{x-1-(x+1)}{(x-1)^2} \times \frac{x-1}{x+1} - 1 = \frac{-2}{(x+1)(x-1)} - 1 = \frac{-2-(x^2-1)}{(x+1)(x-1)} =
$$

 $\frac{-(1+x^2)}{(x+1)(x-1)}$ . Le numérateur de cette dérivée étant toujours négatif, et son dénominateur toujours positif sur  $\mathcal{D}_h$  (voir le tableau de signes de la première question), la fonction h est décroissante sur  $]-\infty;-1[$  ainsi que sur  $]1;+\infty[$ .

- 7. Au vu des questions précédentes, la fonction h est continue strictement décroissante, donc bijective de  $]1; +\infty[$  dans R. En particulier, 0 a un unique antécédent  $\alpha$  sur cet intervalle. Comme de plus  $h\left(\frac{3}{2}\right)$ 2  $\Big) = \ln$ 5 2 1 2  $\frac{3}{2}$  $\frac{3}{2} = \ln 5 - \frac{3}{2}$  $\frac{3}{2} > 0$ ; et  $h(2) = \ln 3 - \frac{3}{2}$  $\frac{3}{2} < 0$  puisque  $\ln 3 \simeq 1, 1 < \frac{3}{2}$  $\frac{5}{2}$ le théorème des valeurs intermédiaires permet d'affirmer que h s'annule entre  $\frac{3}{2}$  et 2, et donc que  $\frac{3}{2}$ 
	- $\frac{3}{2} < \alpha < 2.$
- 8. En utilisant l'imparité de la fonction h, on obtient :

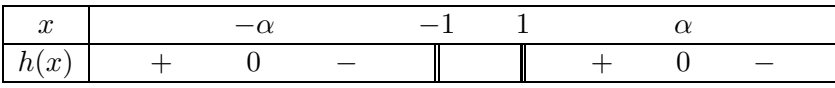

9. Allons-y pour la courbe :

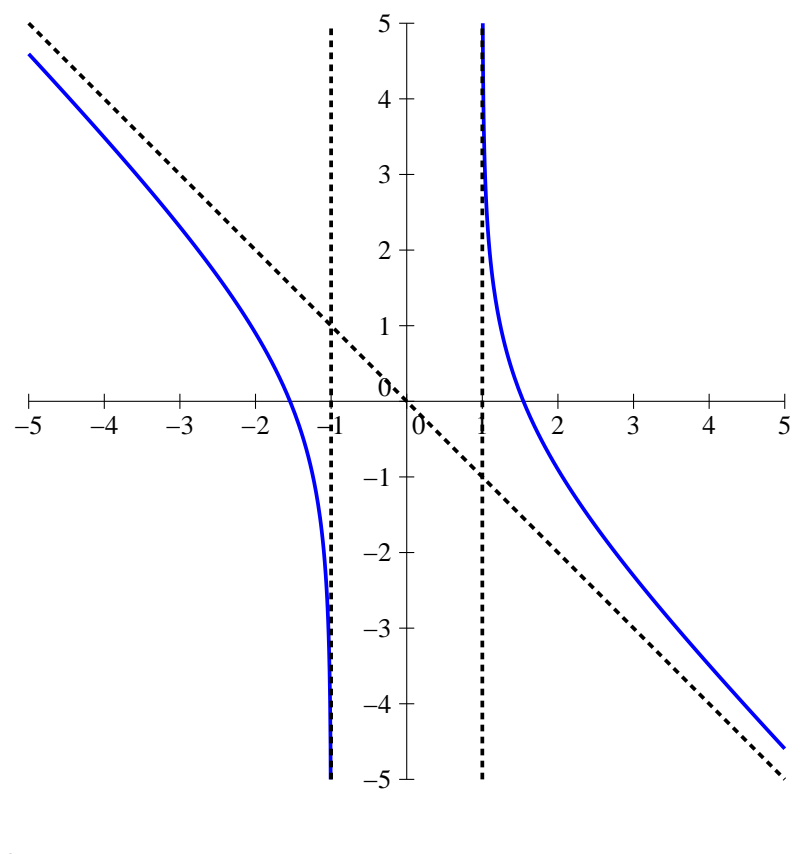

10. PROGRAM valeurs ;

USES wincrt ; VAR x : real; FUNCTION  $h(t \text{ :real})$  :real; BEGIN  $h :=\ln((t+1)/(t-1))$ -t; END ; BEGIN  $x := 1.5$ ; REPEAT  $x := x+0.001$  UNTIL  $h(x) < 0$ ; WriteLn $(x)$ ;

Ce programme permet de calculer une valeur approchée de  $\alpha$  à 0.001 près puisqu'on est certain que, lorsque le programme s'arrête, on a trouvé une valeur de x pour laquelle  $h(x - 0.001)$  $0 > h(x)$ , donc  $x - 0.001 < \alpha < x$ .

1. Au vu des calculs effectués pour h,  $\mathcal{D}_f = ]-1;1[$  (ce qui se trouve dans le ln a changé de signe). Sur cet intervalle, on peut écrire plus simplement  $f(x) = (1 - x^2) \ln(1 + x) - (1 - x^2) \ln(1 - x)$ . Lorsque  $x$  tend vers 1, le premier terme tend sans difficulté vers 0; quand au deuxième on peut l'écrire  $(1+x)(1-x) \ln(1-x)$ , avec  $1-x$  qui tend vers 0, donc  $\lim_{x \to 1}(1-x) \ln(1-x) = 0$ (croissance comparée). Finalement,  $\lim_{x\to 1} f(x) = 0$ . Même calcul en -1, on peut aussi constater que la fonction f est impaire, en tout cas  $\lim_{x \to -1} f(x) = 0$ .

2. Calculons done 
$$
f'(x) = -2x \ln \frac{1+x}{1-x} + (1-x^2) \times \frac{2}{(1-x)^2} \times \frac{1-x}{1+x} = -2x \ln \frac{1+x}{1-x} + 2
$$
. Or,  
\n
$$
-2xh\left(\frac{1}{x}\right) = -2x \ln \frac{\frac{1}{x}+1}{\frac{1}{x}-1} - 2x \times \frac{-1}{x} = -2x \ln \frac{1+x}{1-x} + 2 = f'(x).
$$

- 3. En 0, on a  $f(0) = 0$  et  $f'(0) = 2$ , donc la tangente a pour équation  $y = 2x$ .
- 4. Lorsque  $x \in ]0;1[, \frac{1}{x}$  $\frac{1}{x} > 1$ , avec  $\frac{1}{x}$  $\frac{1}{x} > \alpha$  si  $x < \frac{1}{\alpha}$  $\frac{1}{\alpha}$ , et symétriquement si  $x \in ]-1;0[$ . On en déduit le tableau de variations suivant :

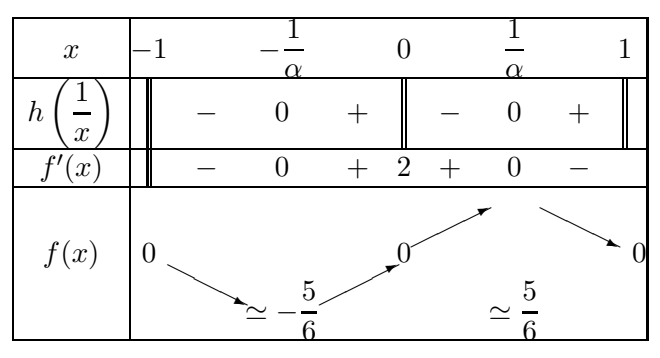

On a au passage calculé  $f\left(\frac{1}{n}\right)$ α  $= \left( 1 - \frac{1}{4} \right)$  $\overline{\alpha^2}$  $\Big)$  ln  $1+\frac{1}{\alpha}$  $1-\frac{1}{\alpha}$ α  $=\frac{\alpha^2-1}{2}$  $\frac{\alpha^2 - 1}{\alpha^2} \ln \frac{\alpha + 1}{\alpha - 1}$ . Or, comme  $h(\alpha) = 0$ , on a  $\ln \frac{\alpha + 1}{\alpha - 1} = \alpha$ , donc  $f\left(\frac{1}{\alpha}\right)$ α  $= \frac{\alpha^2 - 1}{\alpha}$ α ≃  $\frac{9}{4} - 1$ 3 2  $=\frac{10}{10}$  $\frac{10}{12} = \frac{5}{6}$ 6

5. Et une dernière belle petite courbe pour finir :

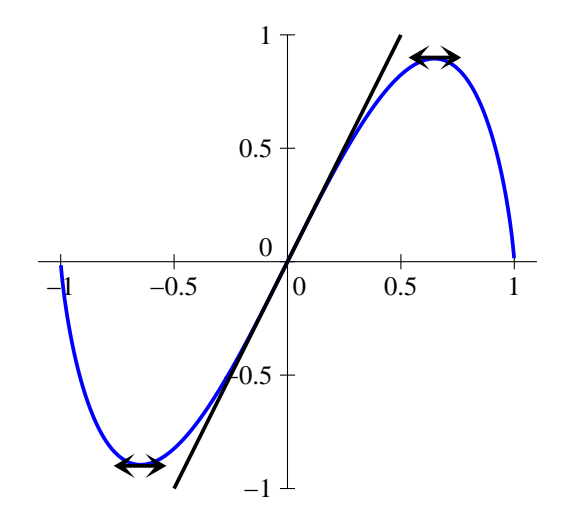